## **execCommand**

## **Parameters:**

.

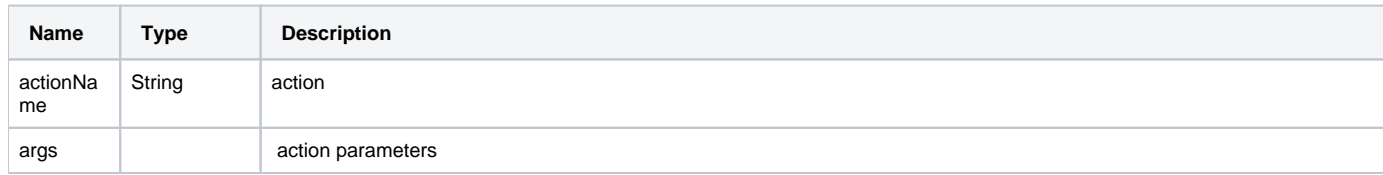

## **Return:**

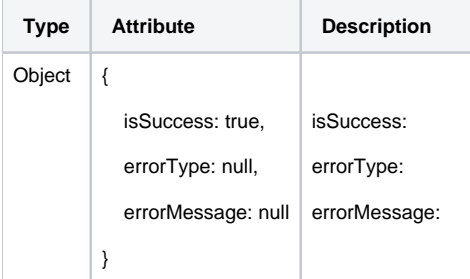

## **Example:**

```
var result = editor.execCommand('insertText', 'Hello SynapEditor');
if (!result.isSuccess) {
        console.error(result.errorMessage);
}
```